Министерство науки и высшего образования Российской Федерации Федеральное государственное бюджетное образовательное учреждение высшего образования «Горно-Алтайский государственный университет» (ФГБОУ ВО ГАГУ, ГАГУ, Горно-Алтайский государственный университет) Физико-математический и инженерно-технологический институт Аграрный колледж Цикловая комиссия агрономии и технических специальностей

### **РАБОЧАЯ ПРОГРАММА УЧЕБНОЙ ДИСЦИПЛИНЫ**

#### **Информационные технологии в профессиональной деятельности**

для студентов, обучающихся по специальности 35.02.16 Эксплуатация и ремонт сельскохозяйственной техники и оборудования

Программа составлена в соответствии с требованиями ФГОС СПО специальности 35.02.16 Эксплуатация и ремонт сельскохозяйственной техники и оборудования (утвержден 09.12.2016 № 1564) и учебного плана специальности 35.02.16 Эксплуатация и ремонт сельскохозяйственной техники и оборудования, утвержденного Ученым советом ГАГУ (от 31.01.2019., протокол № 1).

Рабочая программа утверждена на заседании цикловой комиссии агрономии и технических специальностей 16 мая 2019 года, протокол № 10.

Рабочая программа разработана на основе Федерального государственного образовательного стандарта по специальности 35.02.16 Эксплуатация и ремонт сельскохозяйственной техники и оборудования среднего профессионального образования.

Организация-разработчик: ФГБОУ ВО Горно-Алтайский государственный университет Аграрный колледж.

Составитель: Дьяконова Н.Ю., преподаватель высшей квалификационной категории

#### **СОДЕРЖАНИЕ**

1. ОБЩАЯ ХАРАКТЕРИСТИКА РАБОЧЕЙ ПРОГРАММЫ УЧЕБНОЙ ДИСЦИПЛИНЫ

2. СТРУКТУРА И СОДЕРЖАНИЕ УЧЕБНОЙ ДИСЦИПЛИНЫ

3. УСЛОВИЯ РЕАЛИЗАЦИИ УЧЕБНОЙ ДИСЦИПЛИНЫ

4. КОНТРОЛЬ И ОЦЕНКА РЕЗУЛЬТАТОВ ОСВОЕНИЯ УЧЕБНОЙ ДИСЦИПЛИНЫ

# 1. ОБЩАЯ ХАРАКТЕРИСТИКА ПРИМЕРНОЙ РАБОЧЕЙ ПРОГРАММЫ УЧЕБНОЙ ДИСЦИПЛИНЫ

 **«Информационные технологии в профессиональной деятельности».** 

### **1.1. Область применения примерной рабочей программы**

Рабочая программа учебной дисциплины является частью примерной основной образовательной программы в соответствии с ФГОС СПО 35.02.16 «Эксплуатация и ремонт сельскохозяйственной техники и оборудования»

**1.2. Место дисциплины в структуре основной профессиональной образовательной программы:** учебная дисциплина входит в профессиональный цикл как общепрофессиональная дисциплина и необходима для формирования компетенций по основным видам деятельности

**1.3. Цели и задачи учебной дисциплины – требования к результатам освоения учебной дисциплины:** сформировать у студентов теоретические знания и практические навыки в области информационных технологий в профессиональной деятельности

Задачи изучения дисциплины:

- ознакомить студентов с информационными технологиями;

- дать студенту знания, необходимые для использования средств автоматизации в профессиональной деятельности;

- понимать и оценивать многоплановую роль информационных технологий в их будущей профессиональной деятельности.

В результате освоения учебной дисциплины обучающийся должен уметь:

- использовать технологии сбора, размещения, хранения, накопления, преобразования и передачи данных в профессионально ориентированных информационных системах;

- использовать в профессиональной деятельности различные виды программного обеспечения, в т.ч. специального;

- применять компьютерные и телекоммуникационные средства в профессиональной деятельности;

В результате освоения учебной дисциплины обучающийся должен знать:

- основные понятия автоматизированной обработки информации;

- общий состав и структуру персональных компьютеров и вычислительных систем,

- состав, функции и возможности использования информационных и телекоммуникационных технологий в профессиональной деятельности;

- методы и средства сбора, обработки, хранения, передачи и накопления информации;

- базовые системные программные продукты и пакеты прикладных программ в области профессиональной деятельности;

- основные методы и приемы обеспечения информационной безопасности;

Формируемые компетенции:

*В части общих компетенций:*

ОК 1. Выбирать способы решения задач профессиональной деятельности, применительно к различным контекстам.

ОК 2. Осуществлять поиск, анализ и интерпретацию информации, необходимой для выполнения задач профессиональной деятельности

ОК 3. Планировать и реализовывать собственное профессиональное и личностное развитие

ОК 9. Использовать информационные технологии в профессиональной деятельности.

ОК 10. Пользоваться профессиональной документацией на государственном и иностранном языках.

### *В части профессиональных компетенций:*

ПК 1.3. Осуществлять подбор почвообрабатывающих, посевных, посадочных и уборочных машин, а также машин для внесения удобрений, средств защиты растений и ухода за сельскохозяйственными культурами, в соответствии с условиями работы

ПК 1.4. Выполнять настройку и регулировку почвообрабатывающих, посевных, посадочных и уборочных машин, а также машин для внесения удобрений, средств защиты растений и ухода за сельскохозяйственными культурами для выполнения технологических операций в соответствии с технологическими картами*….*

ПК 1.5. Выполнять настройку и регулировку машин и оборудования для обслуживания животноводческих ферм, комплексов и птицефабрик

ПК 1.6. Выполнять настройку и регулировку рабочего и вспомогательного оборудования тракторов и автомобилей в соответствии требованиями к выполнению технологических операций

ПК 2.1. Осуществлять выбор, обоснование, расчет состава машиннотракторного агрегата и определение его эксплуатационных показателей в соответствии с технологической картой на выполнение сельскохозяйственных работ

ПК 2.2. Осуществлять подбор режимов работы, выбор и обоснование способа движения машинно-тракторного агрегата в соответствии с условиями работы

ПК 3.1. Проводить диагностирование неисправностей сельскохозяйственных машин и механизмов и другого инженернотехнологического оборудования в соответствии с графиком проведения технических обслуживаний и ремонтов

ПК 3.2. Определять способы ремонта сельскохозяйственной техники в соответствии с ее техническим состоянием

ПК 3.3. Оформлять заявки на материально-техническое обеспечение технического обслуживания и ремонта сельскохозяйственной техники в соответствии с нормативами

ПК 3.4. Подбирать материалы, узлы и агрегаты, необходимые для проведения ремонта

ПК 3.6. Использовать расходные, горюче-смазочные материалы и технические жидкости, инструмент, оборудование, средства индивидуальной защиты, необходимые для выполнения работ

ПК 3.9. Оформлять документы о проведении технического обслуживания, ремонта, постановки и снятии с хранения сельскохозяйственной техники

ПК 4.1. Планировать основные производственные показатели машиннотракторного парка в соответствии с технологической картой.

ПК 4.4. Осуществлять контроль и оценку выполнения работ персоналом машинно-тракторного парка

### **1.4. Количество часов, отведенное на освоение программы учебной дисциплины:**

максимальной учебной нагрузки обучающегося 28 часов, в том числе: обязательной аудиторной учебной нагрузки обучающегося 20 часов; самостоятельной работы обучающегося 7 часов; промежуточная аттестация 1 час.

# **2. СТРУКТУРА И СОДЕРЖАНИЕ УЧЕБНОЙ ДИСЦИПЛИНЫ**

## **2.1. Объем учебной дисциплины и виды учебной работы**

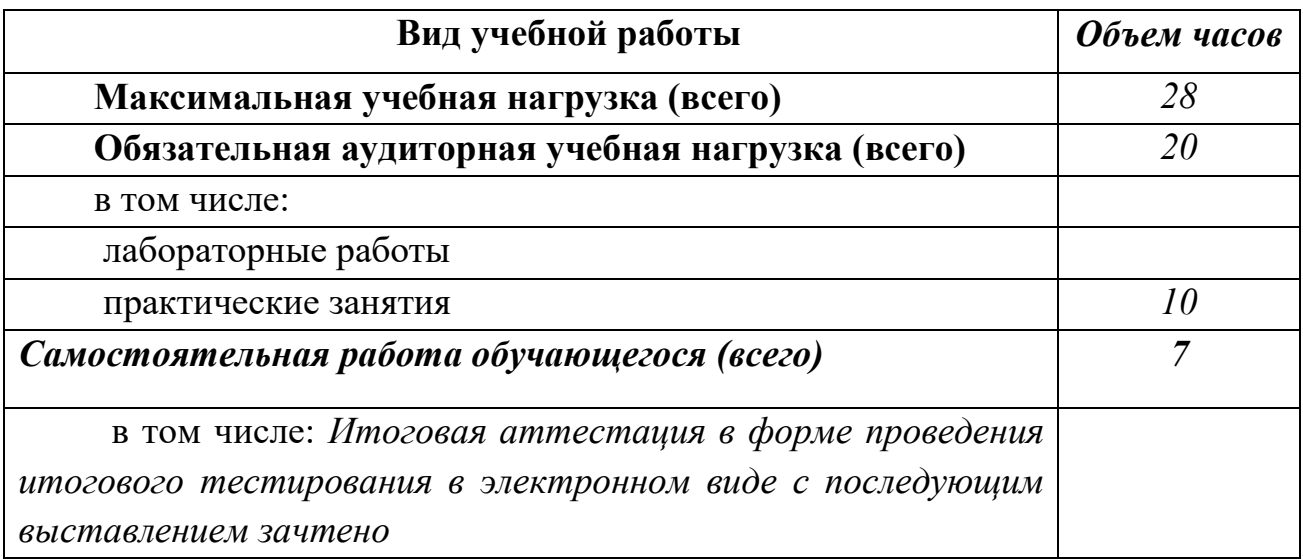

# **2.2. Тематический план и содержание учебной дисциплины**

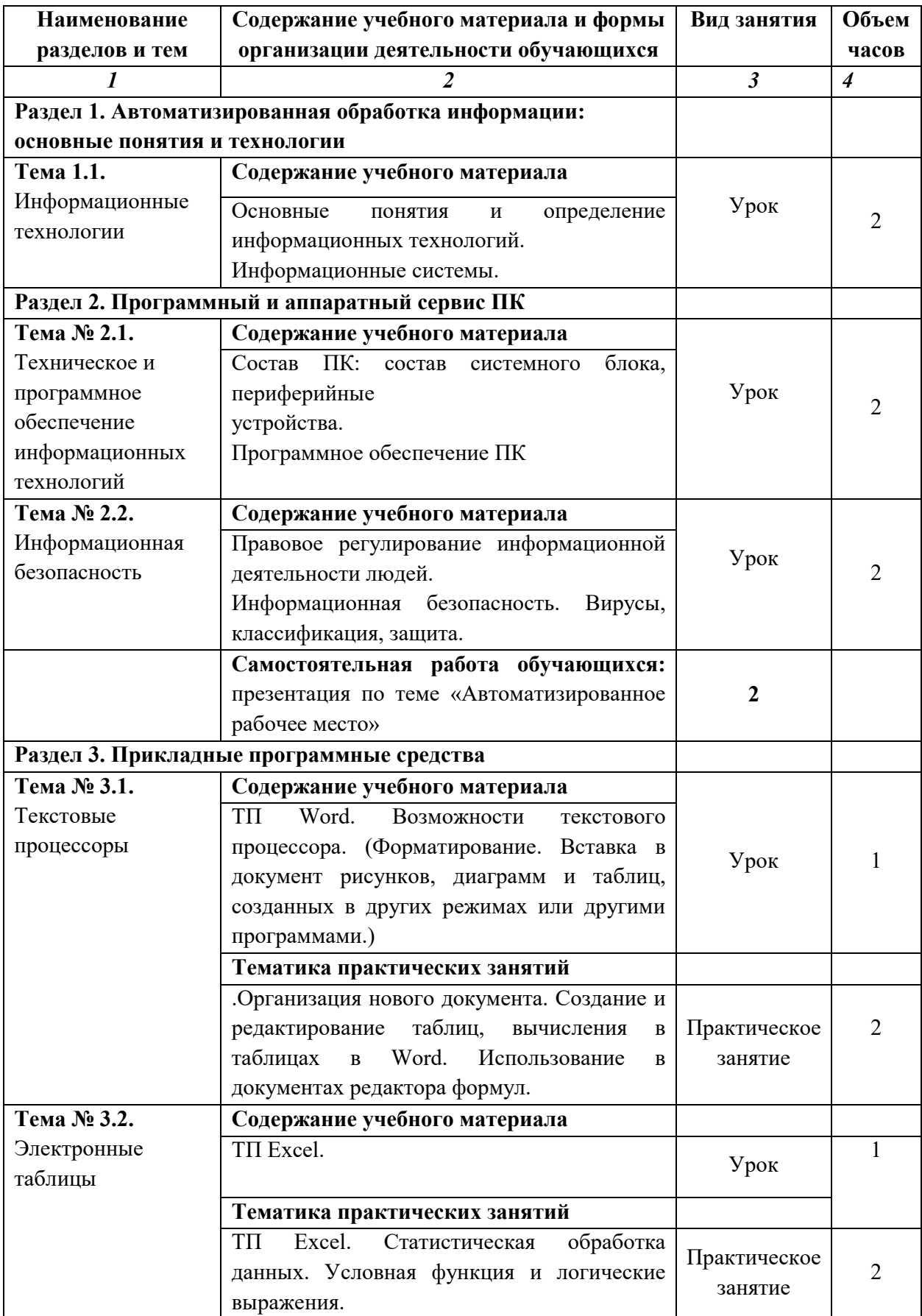

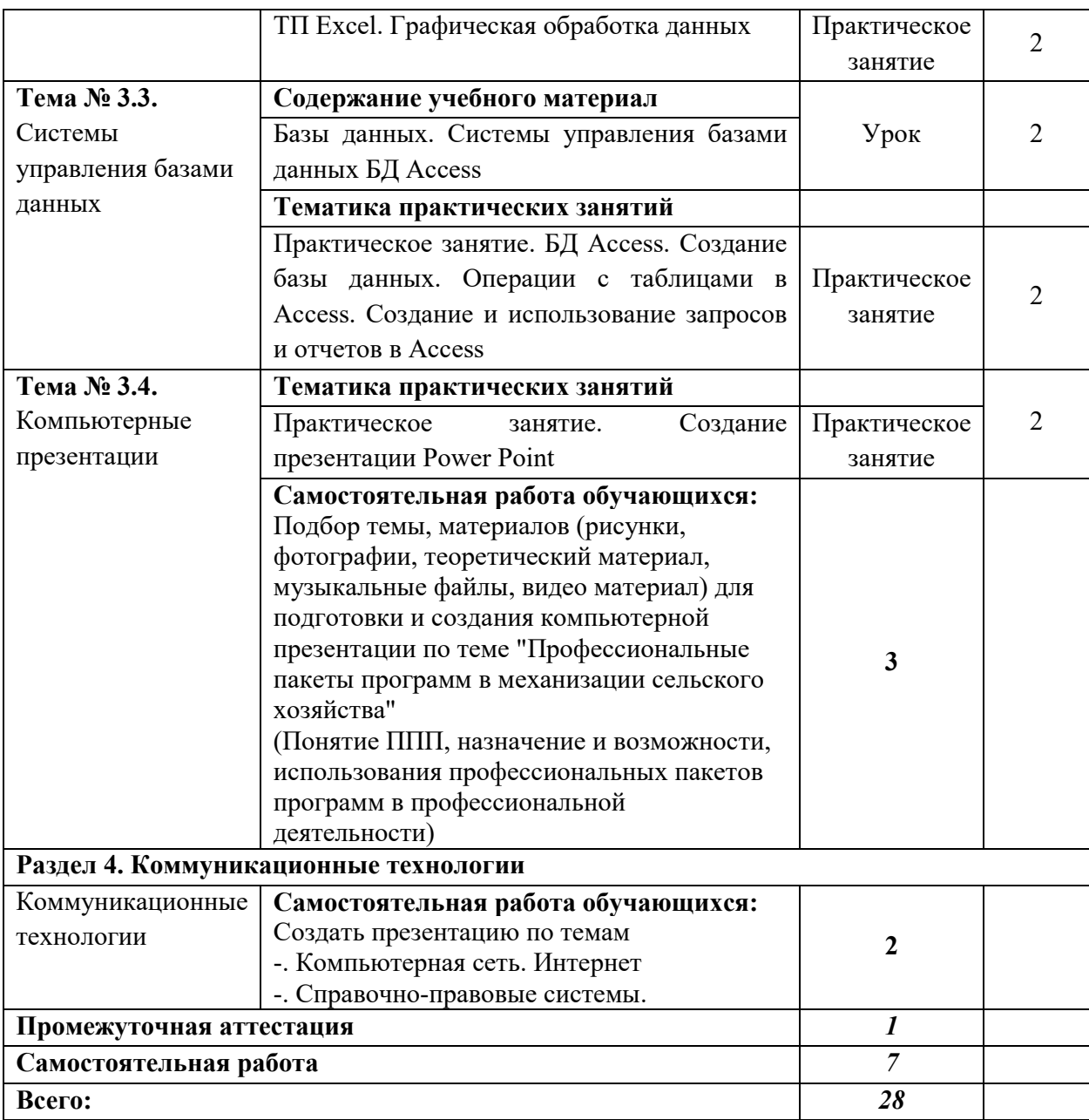

### **3. УСЛОВИЯ РЕАЛИЗАЦИИ ПРОГРАММЫ УЧЕБНОЙ ДИСЦИПЛИНЫ**

### **3.1. Требования к минимальному материально-техническому обеспечению**

Реализация учебной дисциплины осуществляется в учебной аудитории. Оборудование:

Рабочее место преподавателя.

Посадочные места обучающихся (по количеству обучающихся), ученическая доска, компьютеры: мониторы, системные блоки.

Программное обеспечение:

Kaspersky Endpoint Security для бизнеса СТАНДАРТНЫЙ (госконтракт 0612\2 от 06.12.2016, госконтракт 2018ЕП-13 от 09.11.2018)

MS Windows (договор Tr000075134 от 20.02.2016, договор 10/20 от 27.02.2020)

MS Access (договор Tr000075134 от 20.02.2016, договор 10/20 от 27.02.2020)

MS Office (госконтракт 0377100000315000019-0020963-01 от 12.01.2016)

Smart Notebook (госконтакт 0377100000316000022-0020963-01 от 20.12.2016)

КонсультантПлюс (бессрочный договор от 27.05.1999)

Free Pascal (свободная лицензия GNU GPL)

GIMP (свободная лицензия GNU GPL)

Inkscape (свободная лицензия GNU GPL)

SweetHome 3D (свободная лицензия GNU GPL)

LibreOffice (свободнаялицензия Mozilla Public License)

Adobe Reader (лицензия Freeware)

Internet Explorer/Edge (ПОвсоставе MS Windows)

Google Chrome (лицензия Freeware)

Firefox (свободнаялицензия GNU GPL)

Яндекс.Браузер (лицензия Freeware)

7-Zip (свободнаялицензия GNU GPL)

МойОфис (договор без номера от 19.03.2018)

NVDA (свободная лицензия GNU GPL)

Moodle (свободная лицензия GNU GPL)

### **3.2. Информационное обеспечение обучения**

Перечень учебных изданий, Интернет-ресурсов, дополнительной литературы

Основные источники:

Шандриков, А. С. Информационные технологии: учебное пособие / А. С. Шандриков. - 3-е изд. - Минск: Республиканский институт профессионального образования (РИПО), 2019. - 444 c. - ISBN 978-985-503- 887-1. - Текст: электронный // Электронно-библиотечная система IPR BOOKS: [сайт]. - URL: http://www.iprbookshop.ru/94301.html

Дополнительные источники:

1. Основы информационных технологий: учебное пособие / С. В. Назаров, С. Н. Белоусова, И. А. Бессонова [и др.]. - 3-е изд. - Москва, Саратов: Интернет-Университет Информационных Технологий (ИНТУИТ), Ай Пи Ар Медиа, 2020. - 530 c. - ISBN 978-5-4497-0339-2. - Текст: электронный // Электронно-библиотечная система IPR BOOKS : [сайт]. - URL: http://www.iprbookshop.ru/89454.html (дата обращения: 18.03.2020).

2. Пахомова, Н. А. Информационные технологии в производстве: учебно-методическое пособие для СПО / Н. А. Пахомова. - Саратов: Профобразование, 2019. - 112 c. - ISBN 978-5-4488-0340-6. - Текст: электронный // Электронно-библиотечная система IPR BOOKS: [сайт]. - URL: http://www.iprbookshop.ru/86071.html (дата обращения: 20.04.2020).

#### 4. КОНТРОЛЬ И ОЦЕНКА РЕЗУЛЬТАТОВ ОСВОЕНИЯ УЧЕБНОЙ ДИСЦИПЛИНЫ

Контроль и оценка результатов освоения учебной дисциплины осуществляется преподавателем в процессе проведения практических занятий, тестирования, а также выполнения обучающимися самостоятельных заданий.

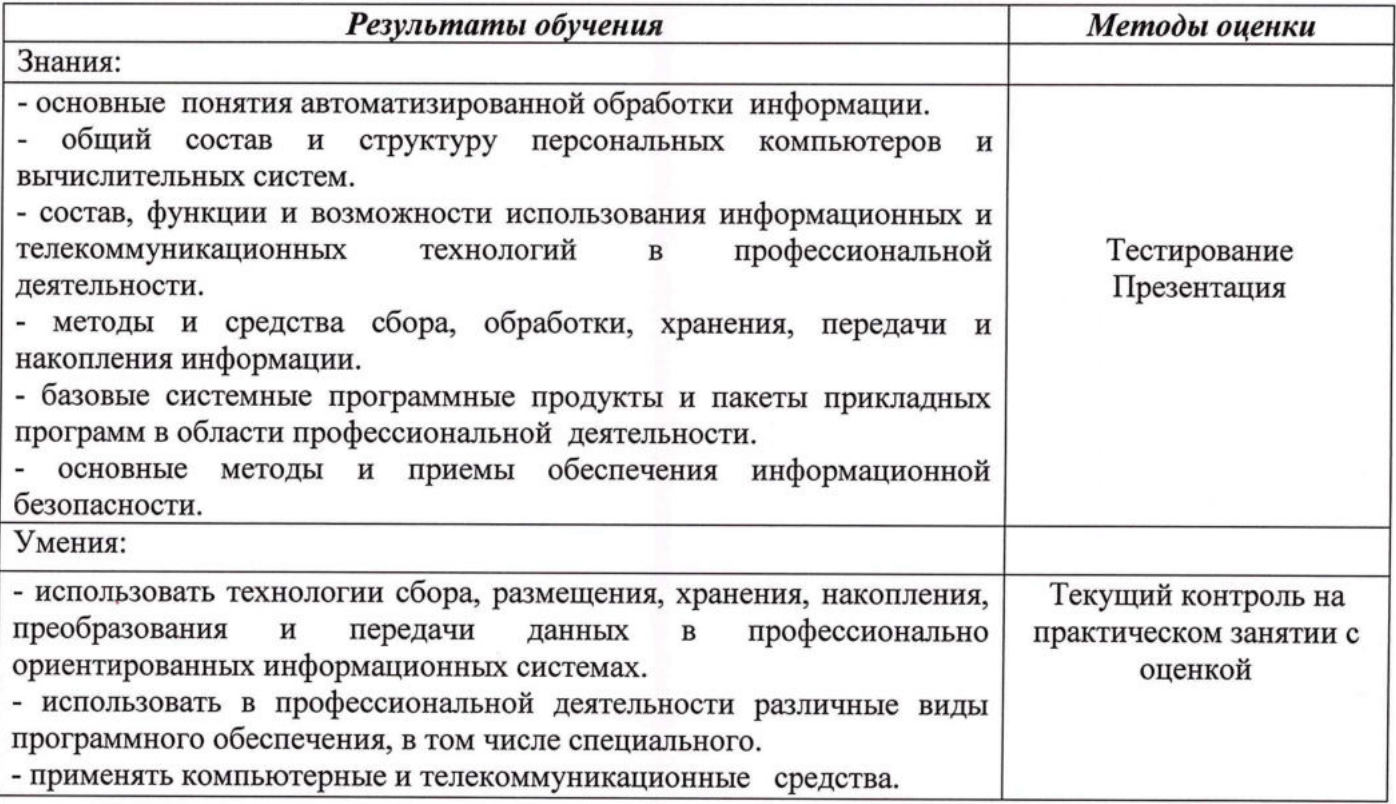

#### Составитель:

преподаватель высшей квалификационной категории

Н.Ю. Дьяконова

Председатель цикловой комиссии агрономии и технических специальностей  $\mathcal{I}$ out O.A. Попова

Обновления рабочей программы утверждены на заседании цикловой комиссии агрономии и технических специальностей 27.08.2020 протокол № 1.

Председатель цикловой комиссии агрономии и технических специальностей

О.В. Сметанникова

Обновления утверждены на заседании цикловой комиссии агрономии и технических специальностей 25.01.2021 протокол № 7.

Председатель цикловой комиссии агрономии и технических специальностей

 $\cancel{\mathcal{L}}$ 

Н.Г. Алексеева